Đăng nhập máy tính của trường vào mạng wifi gia đình.

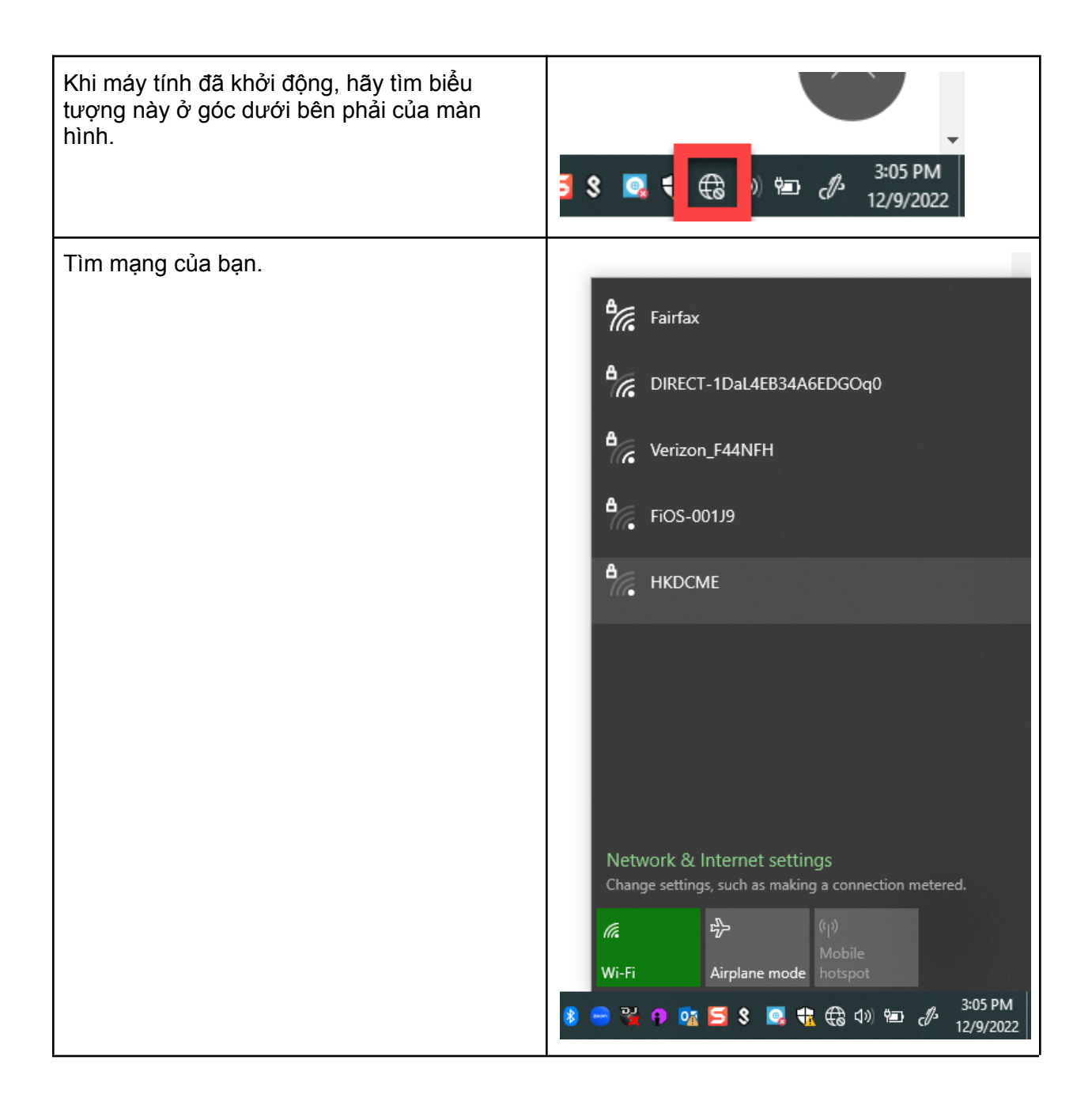

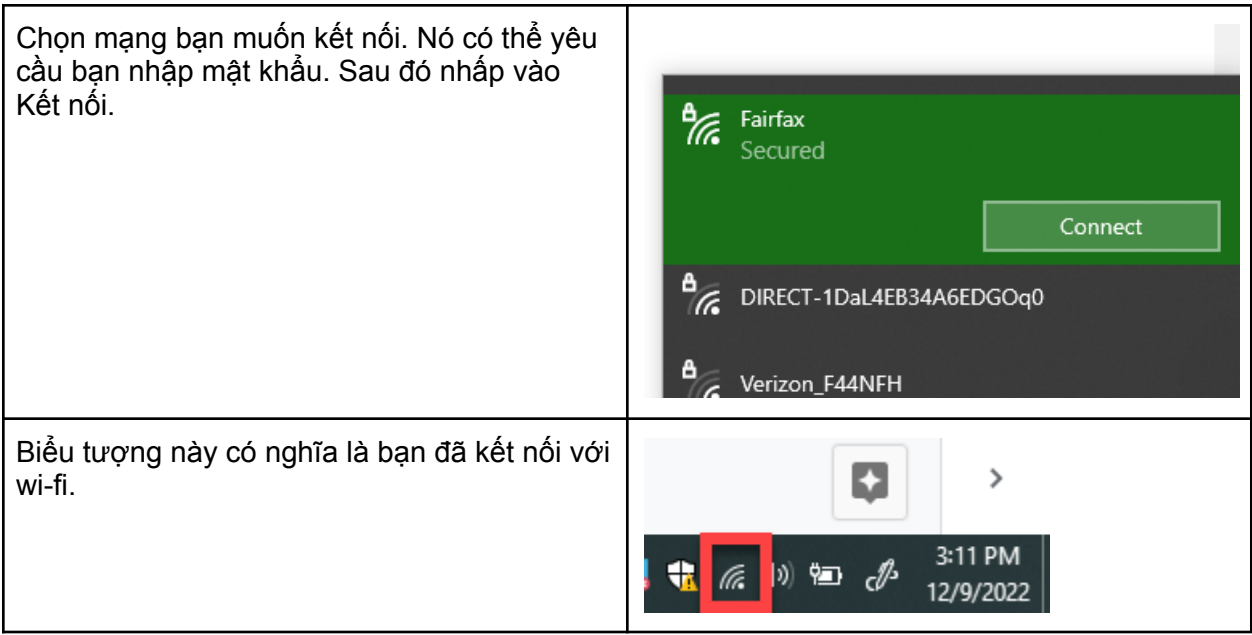